スマートフォンやタブレット端末のカメラ機能またはQRコード読み取り用のアプリケーションを開き、QRコードを画面に表示す ると読み取ることができます。

#### ※ご注意

スマートフォンやタブレット端末による視聴は、パケット通信料定額制の加入契約をしていない場合、通信事業者から高額な料金を 請求されることがありますのでご注意ください。Wi-Fi環境下での視聴をお勧めします。

QRコードを読み込めない場合には、下記の方法でご覧いただけます。 ① 検索サイトで「牛久市議会公式チャンネル」と入力 ② 牛久市ホームページ

https://www.city.ushiku.lg.jp/page/page003001.html

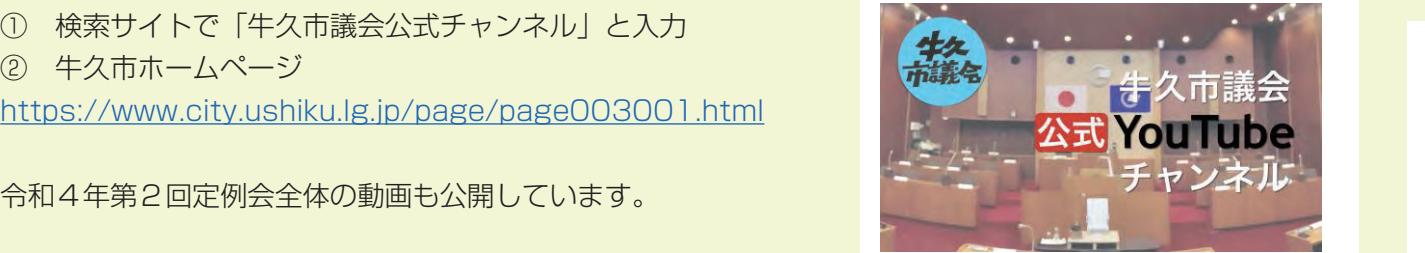

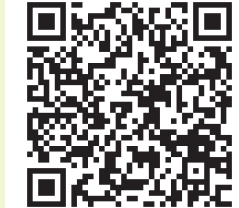

令和4年第2回定例会全体の動画も公開しています。

# **特集2 皆さんに届け!議会だより**

### **QRコードを読み取って一般質問の動画をご覧いただけます**

#### **QRコードの読み取り方**

## **届け!「声の牛久市議会だより」 目の不自由な方へCD録音盤を発行**

牛久市議会では、昨年度よりYouTubeにて議会等の動画を公開しています。 今回の議会だよりでは、一般質問のページにQRコードを掲載しました。 それぞれのQRコードを読み取っていただくと、議員ごとの一般質問の動画をご覧いただくことができます。

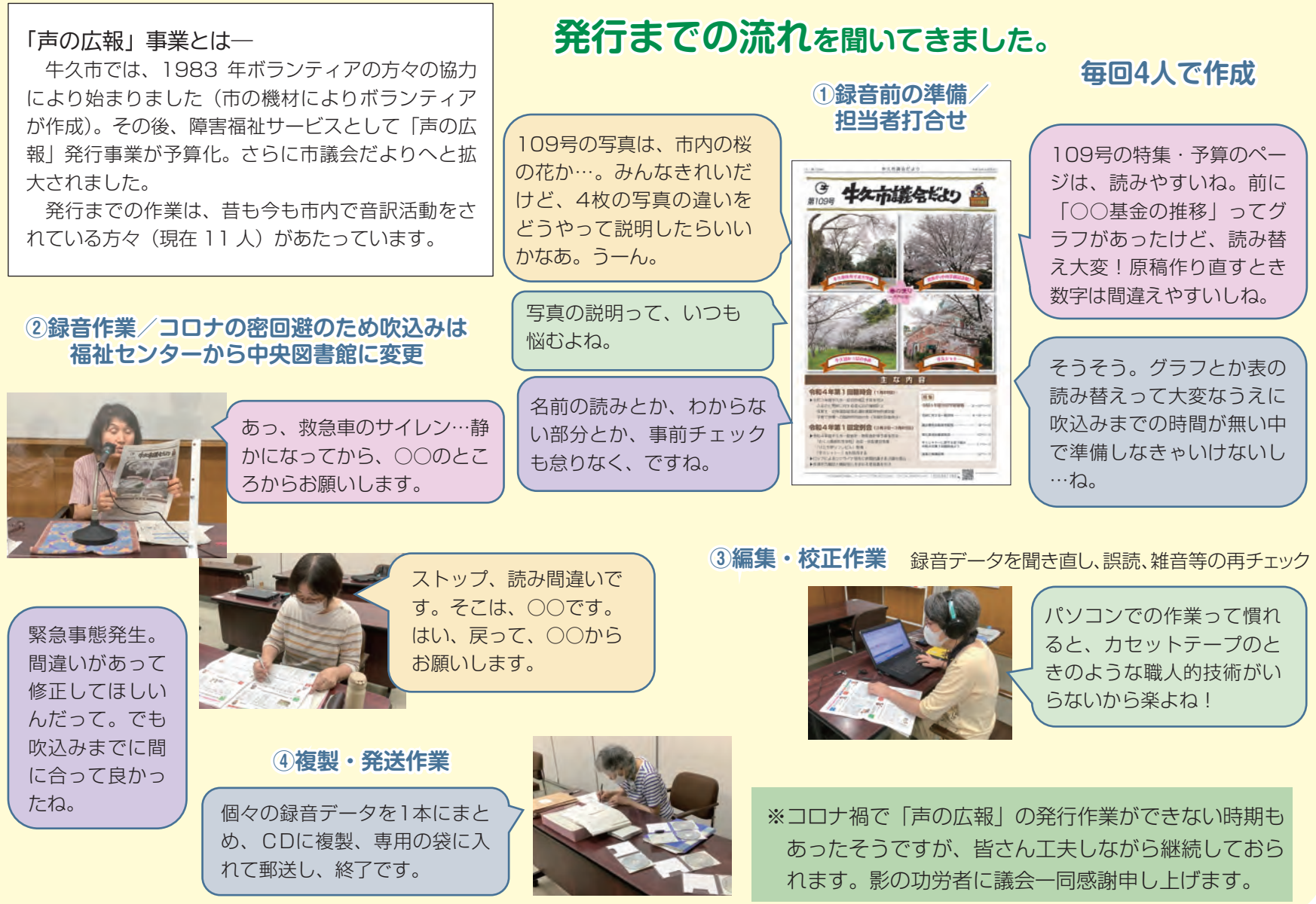